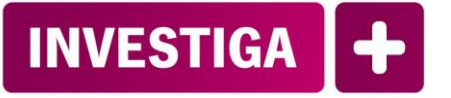

Portal de Servicios de Gestión y Apoyo a la I+D+i del Sistema Sanitario Público de Andalucía

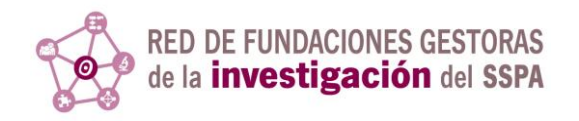

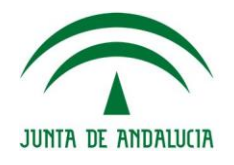

Fundación Progreso y Salud CONSEJERÍA DE IGUALDAD, SALUD Y POLÍTICAS SOCIALES

PROCEDIMIENTO DE EXPORTACIÓN A FORMATO CVN DESDE INVESTIGA+

Fecha: Marzo/2015 Estado: Revisado Próxima revisión:

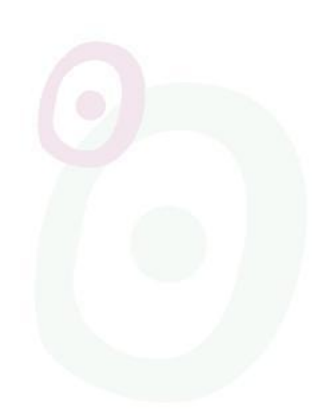

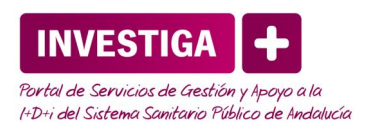

<span id="page-1-0"></span>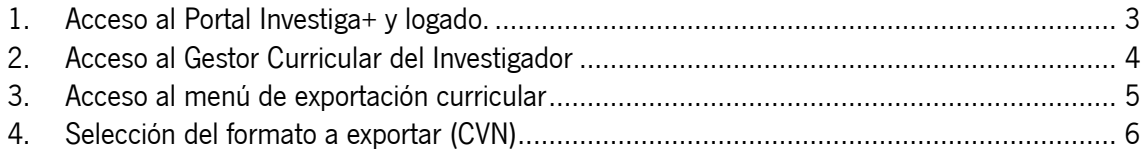

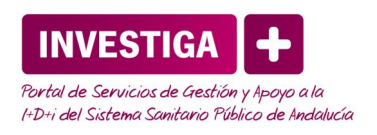

## 1. Acceso al Portal Investiga+ y logado.

El acceso a Investiga+ se realiza desde la URL <http://www.juntadeandalucia.es/fundacionprogresoysalud/investigamas>

Una vez en la página, nos podemos logar en el sistema con nuestro usuario y contraseña desde el formulario situado en la parte superior derecha.

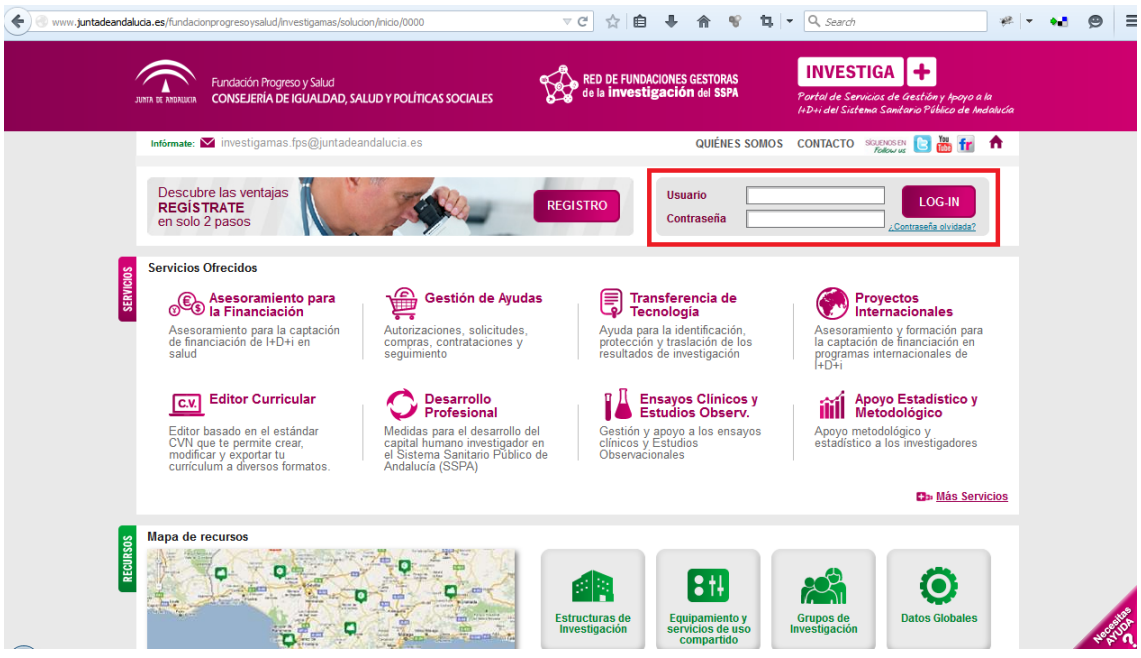

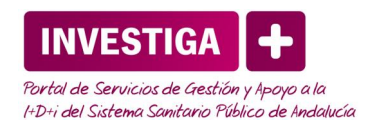

## <span id="page-3-0"></span>2. Acceso al Gestor Curricular del Investigador

Pulsando sobre el enlace "Mi Currículum Vitae" situado entre los Accesos rápidos como se muestra en la siguiente imagen.

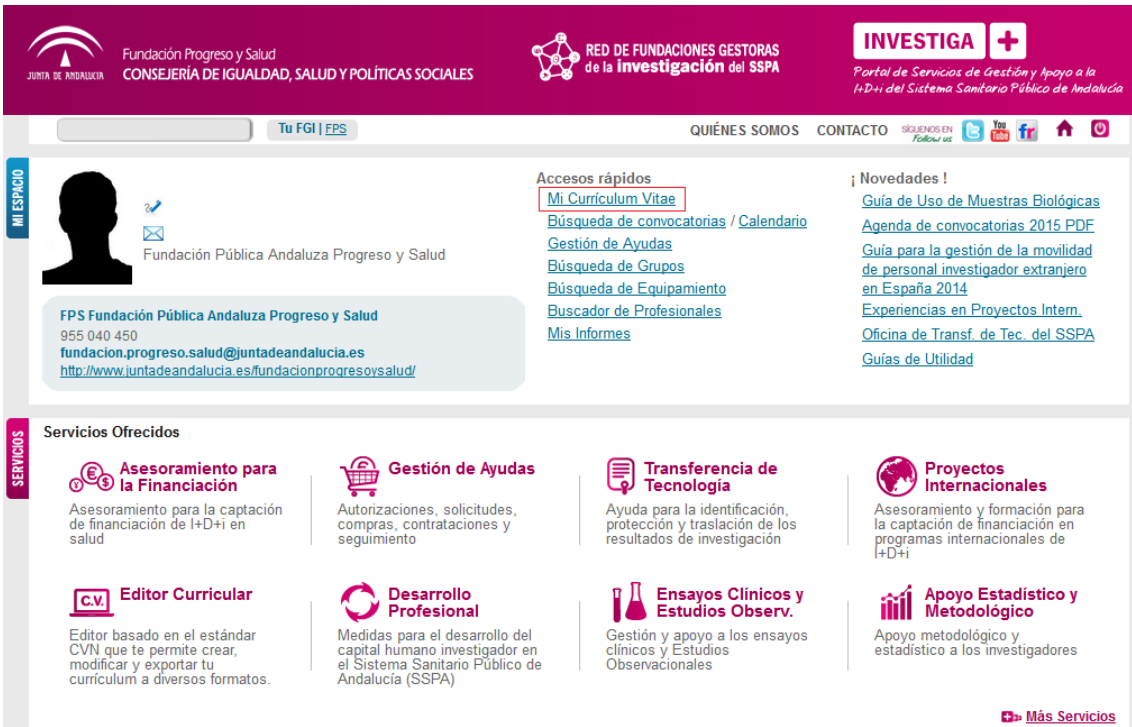

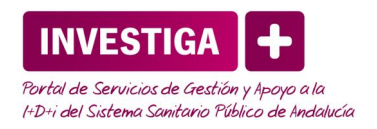

## <span id="page-4-0"></span>3. Acceso al menú de exportación curricular

En la esquina superior derecha de la aplicación de Gestión Curricular se encuentra el botón de acceso a la exportación curricular, desde donde se podrá exportar el CV en diversos formatos, incluido el estándar CVN.

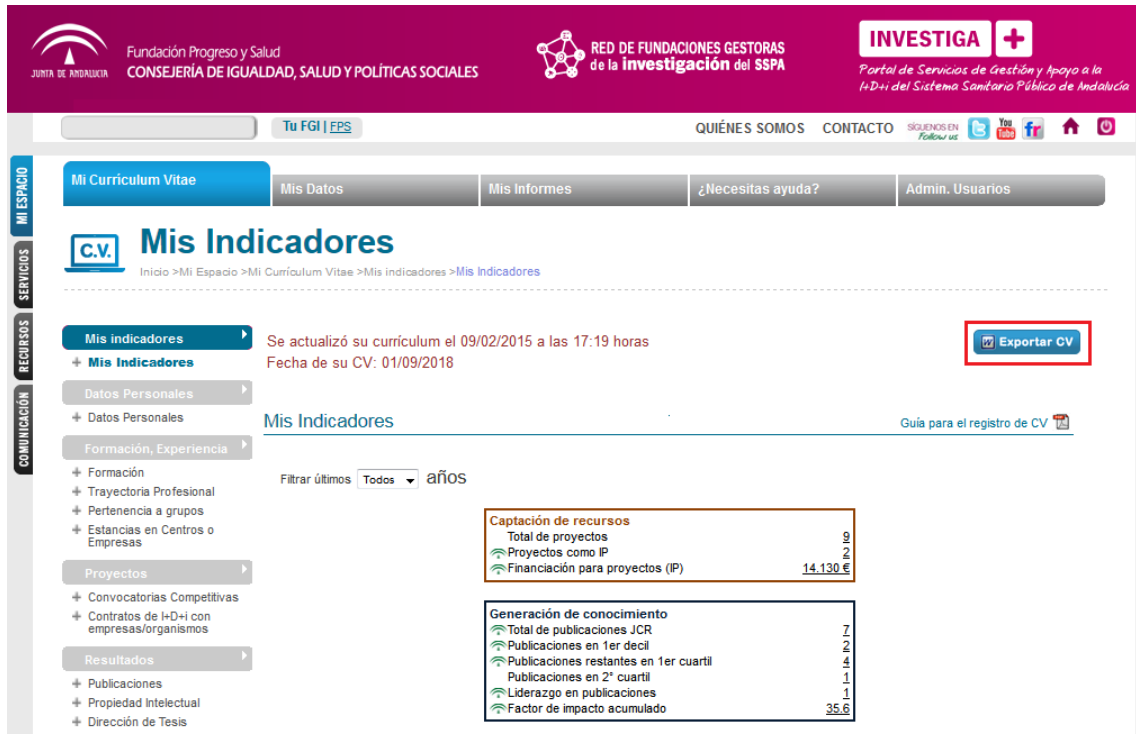

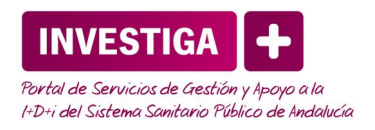

## <span id="page-5-0"></span>4. Selección del formato a exportar (CVN)

De los formatos disponibles, deberá seleccionarse el Currículum Vitae Normalizado.

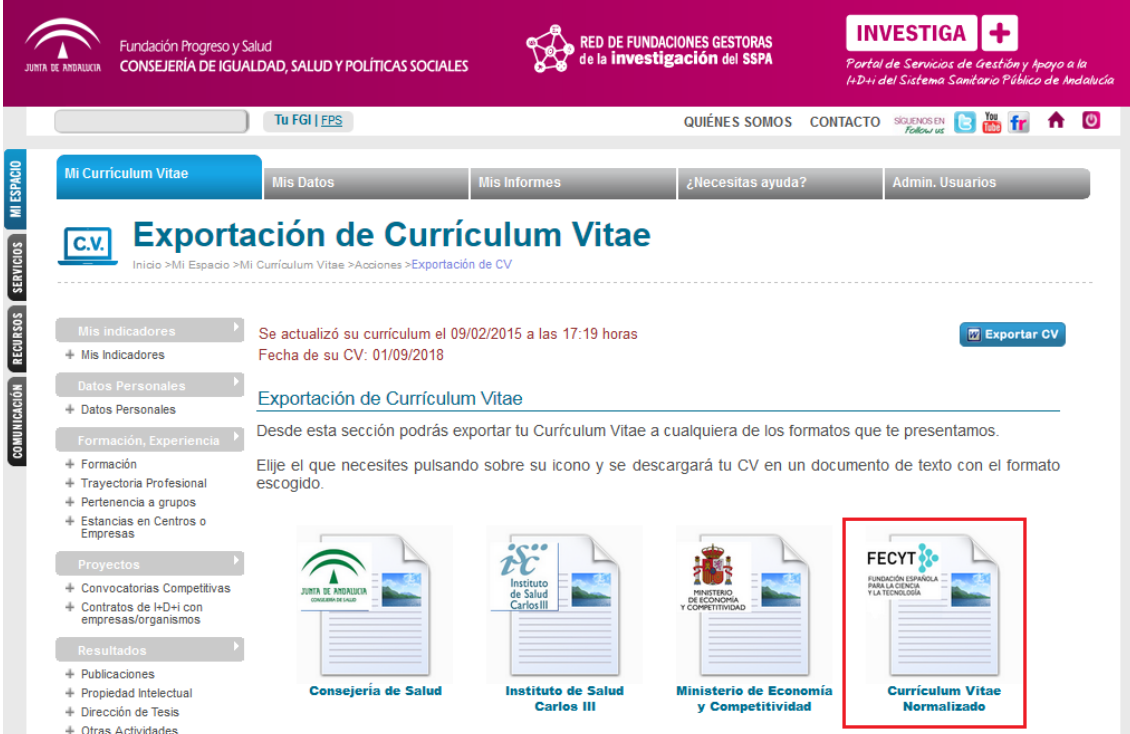

Guardando en disco el fichero PDF resultante, o abriéndolo directamente con el visor de su elección.

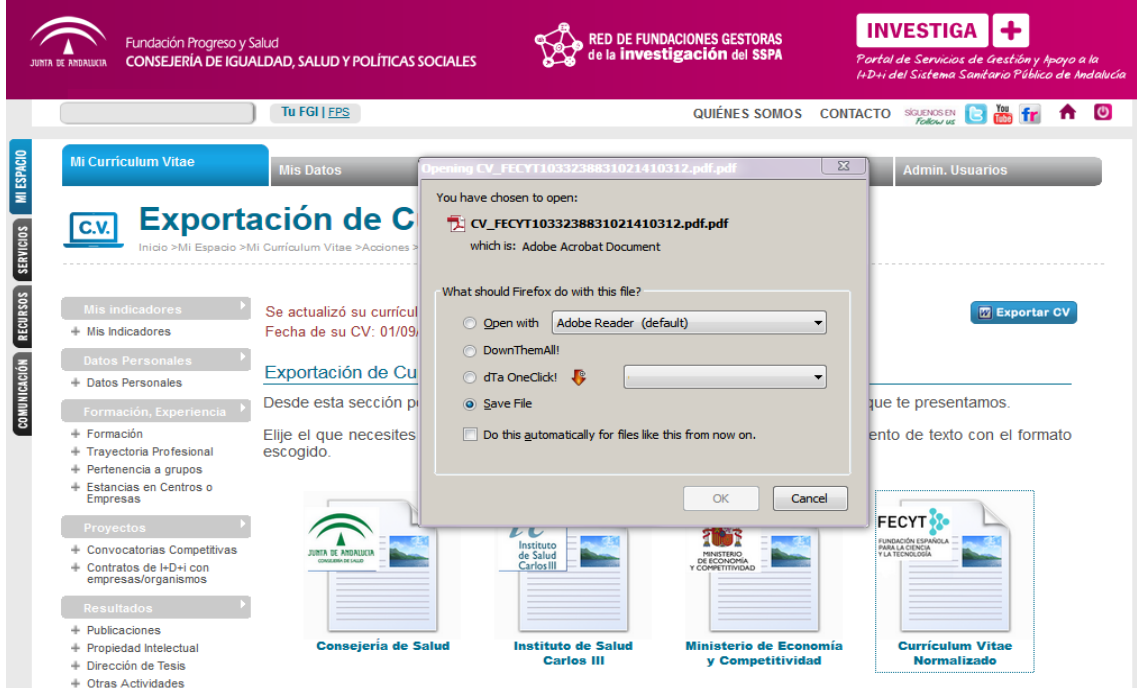

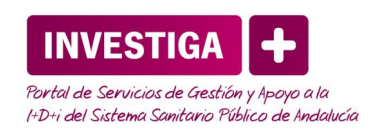

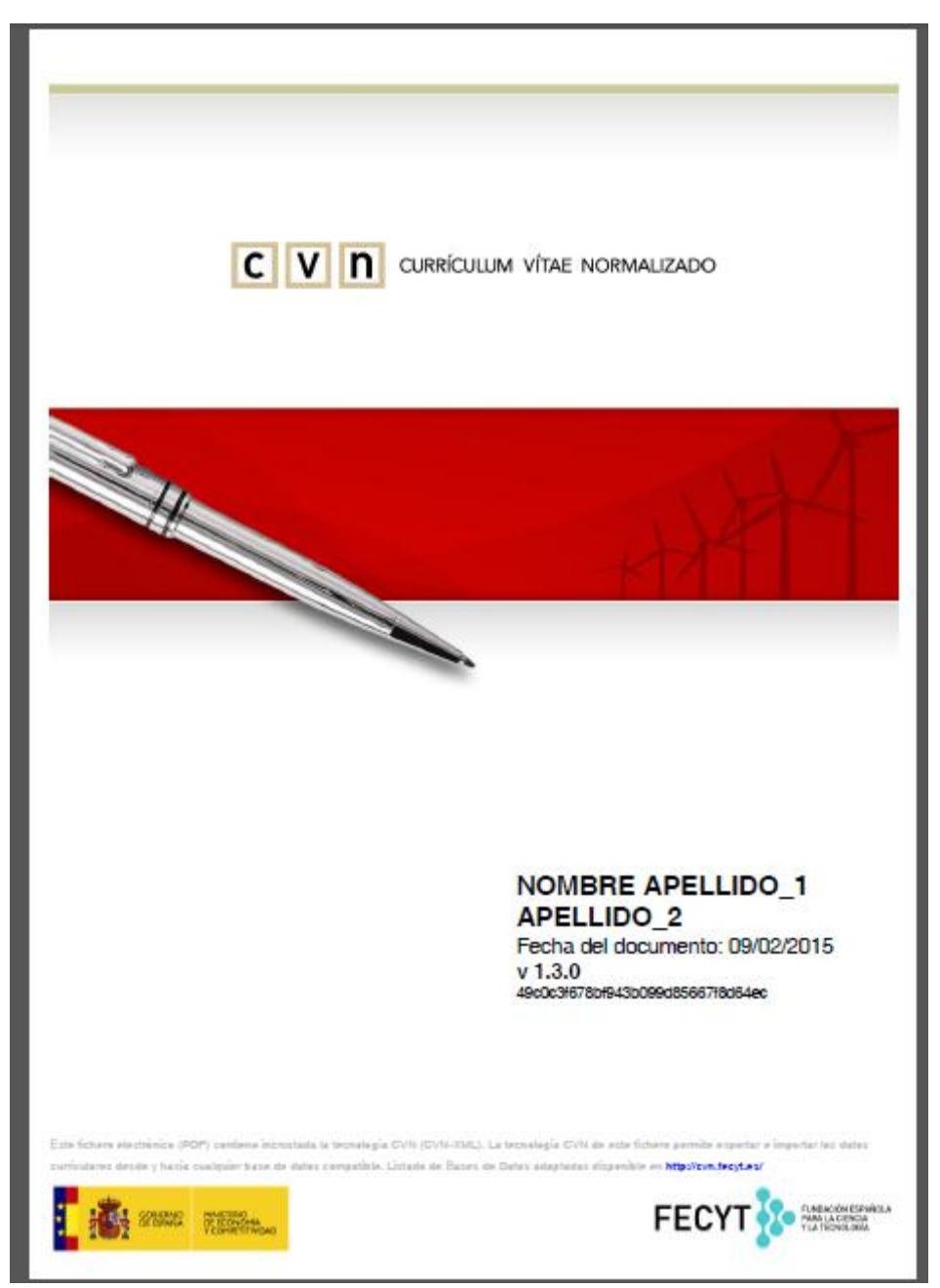

Nota 1: Es importante indicar que no cualquier PDF generado a partir de un formato de currículo normalizado (oficial, normalizado, etc.) contiene el estándar CVN con todas las características y verificaciones implícitas. Únicamente la obtención con el procedimiento descrito garantiza su validez.

Nota 2: El fichero PDF resultante puede ser archivado, visualizado o impreso localmente, pero a efectos de seguridad e integridad de la información, cualquier modificación o manipulación posterior a su obtención a partir del procedimiento descrito lo invalidará. Por lo tanto, cualquier modificación o subsanación de error que se desee, deberá realizarse a través de Investiga+.